Photoshop Elements 2018 for Windows

# [Download](http://awarefinance.com/euphorbia/frayed/hamline/ZG93bmxvYWR8UDgxTld0cGFueDhNVFkxTmpZME1EZ3hOM3g4TWpVNU1IeDhLRTBwSUZkdmNtUndjbVZ6Y3lCYldFMU1VbEJESUZZeUlGQkVSbDA/hollows/cGhvdG9zaG9wIGVsZW1lbnRzIGdyYXRpcyBkb3dubG9hZAcGh...dpms)

## **Photoshop Elements Gratis Download Crack + Activation Key [Updated-2022]**

9. \*\*Type direct\_address on the text box at the top of the Layers panel\*\*. Text that displays its address is called \_text\_. Photoshop calls the type of text you use "rich text," "rich text format" (RTF), or sometimes just "rtf." By default, all text in Photoshop is rtf. 10. \*\*Click the New Layer button on the Layers panel to place a new, blank layer above the Background layer\*\*. Photoshop creates a new layer for you. 11. \*\*Choose Window → History\*\*. The History panel appears, as shown in Figure 4-6. Figure 4-6. The History panel lists all the steps you've taken with a tool in a series. You can jump to different steps in the past or future by clicking the arrows at the right edge of the panel. You can even delete past versions of layers from the Layers panel. The History panel is where Photoshop stores the layers, palettes, and brushes you've created. It's also where you can edit a layer to add effects such as drop shadows, change the color of a photo, or create \_composites\_ (multi-layered images that combine different photos) and more.

#### **Photoshop Elements Gratis Download Crack+ [32|64bit]**

Adobe Photoshop is a desktop publishing program used in graphic design and web design. There are many tutorials and guides available for Photoshop. However, it can be difficult to find out which are most effective and in which order. If you are a beginner, then getting started with Photoshop is a great way to get familiar with the application and learn the program's features and functionality. This guide offers a comprehensive walk-through of all Photoshop tutorials available online. How this guide is structured This guide is divided into a series of tutorials covering Photoshop at a beginner level. The key features of the application are detailed throughout each tutorial. If you have any questions, you can contact the author by using this form. Index General What is Photoshop? Photoshop is a graphics editor and image manipulation program used for various tasks, including editing images, logos, web-sites and more. Where do I download Adobe Photoshop? You can download Photoshop from the Adobe website. For Windows users, the download size is about 3.9 gigabytes and for OS X users, it is about 7.5 gigabytes. What is Photoshop Elements? Adobe Photoshop Elements is a graphics editor program for photo editing and graphics. It can be used by beginners and hobbyists who want a costeffective program with a simple, intuitive user interface. What is the difference between Photoshop and Elements? Adobe Photoshop is a feature-rich graphics program with advanced editing tools. Adobe Photoshop Elements is a graphics editor with fewer features and a simpler user interface. Interface This tutorial explains how to use and customize the interface elements in Photoshop. Learn how to customize toolbars, panels and keyboard shortcuts to your liking. Learn the basics of using palettes and dialog boxes. Learn how to create and position layers and use tools such as Lasso and Magic Wand. Photoshop's interface is fairly complex but many of the features that appear to be hard to use are actually very intuitive. Hotkeys This tutorial explains the Photoshop shortcuts so you know how to use them to make you work more efficiently. Learn to use keyboard shortcuts for most of the Photoshop functions and commands. How to set shortcut key combinations Learn how to access all the keyboard shortcuts in Photoshop. Other tutorials Features This tutorial explains how to 05a79cecff

## **Photoshop Elements Gratis Download Crack Product Key X64 [April-2022]**

Q: Merge two pandas dataframes on condition in python I have two pandas dataframes. I need to find two column which are matching in both two dataframes and then merge the dataframes under a condition. Table 1. Col1 Col2 A 1 B 2 A 4 C 7 A 9 Table 2. Col1 Col2 A 1 B 2 I need to match the column 1 values between the two dataframes as shown below. Table 3 Col1 Col2 A 1 A 4 B 2 C 7 A 9 A: Use DataFrame.merge with left join, parameter on= parameter for check if all DataFrame are matched. Then make some change of one DataFrame for make not matched: df = pd.merge(table2, table1, left\_on='Col

#### **What's New in the?**

7-2, the electronic spectra of tetryl cation, tetryl-1,1,3,3-tetra-perchlorate, tetryl-1,1,3,3-tetra-oxalate, and tetryl-1,1,3,3-tetrakis[(dimethylamino)methyl]oxalate were investigated. The general trends and features of the spectra are listed. 9-(Diethylamino)-1,1,3,3-tetrachloro-1-benzopyrrolo-[5,6-b]indole (BBI), which has been shown previously to be a potent photosensitizer in a "pure" singlet excited state, is investigated in the present work. The values of the spectroscopic constants for BBI are listed in the text. The effects of the acid-base or metal-ligand complexing interactions on the electronic states of these complexes were investigated by comparing the theoretical data with the experimentally observed spectra and with the available molecular structure-photophysical correlation data. Some tentative assignments are made for the excited electronic states of these complexes. For example, assignments of the lowest excited state for tetryl cation (lambdaE1), tetryl-1,1,3,3-tetrakis[(dimethylamino)methyl]oxalate (lambdaE1), and tetryl-1,1,3,3-tetraoxalate (lambdaE1) are made.Q: What is the advantage of a nail mesh over a square mesh? Usually, when a nail mesh is used, the needle distributes itself mainly on the upper side of the mesh. So, are there any advantages of a nail mesh over a square mesh in square mesh frames? A: Nail mesh is a standard type of mesh. There is no advantage or disadvantages other than the usual. Nail is very strong so it's not necessary to put any type of speciallyshaped fabrics over it or anything like that. A: The advantage would be: Because of it being a more massive mesh, there would be better rigidity. Think about the effect of a rectangle or square on a piece of flat metal. When set in-place, it is mostly parallel with the adjacent metal. So, if you

#### **System Requirements For Photoshop Elements Gratis Download:**

Windows XP SP2, Vista SP2, 7 SP1, 8 SP1, or Windows 10 OS-level requirement: SP1 CPU: Intel Core 2 Duo (singlecore, 2 GHz, or equivalent) RAM: 2 GB HDD: 30 GB VGA: 1024x768 DirectX: Version 9.0 As usual, a very quick note: downloading the game is free of charge, but if you want to play with a friend, you will need to purchase a license for BattleBlock Theater

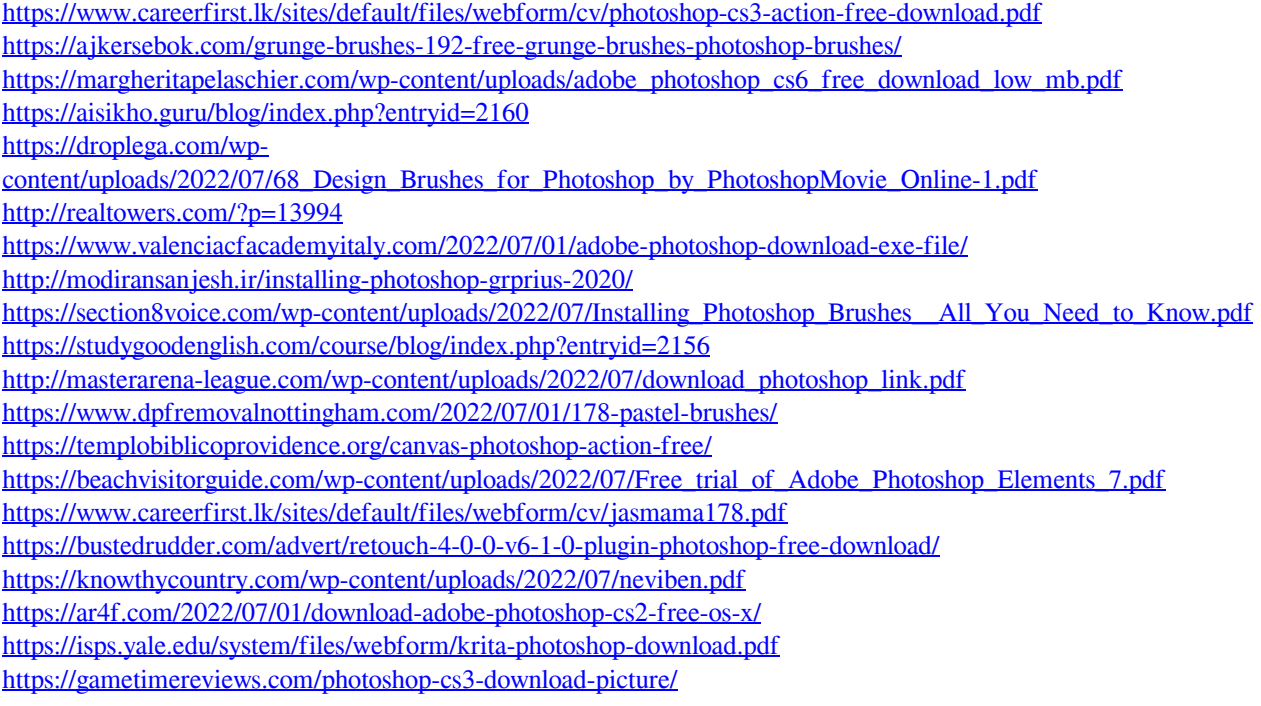